# CTA - Cherenkov Telescope Array

# Archiving data from a software telescope

1

Catherine Boisson, Mathieu Servillat Observatoire de Paris

Travail historique d'un groupe de personnes sur plusieurs instituts (OP, CDS, LUPM, CEA)

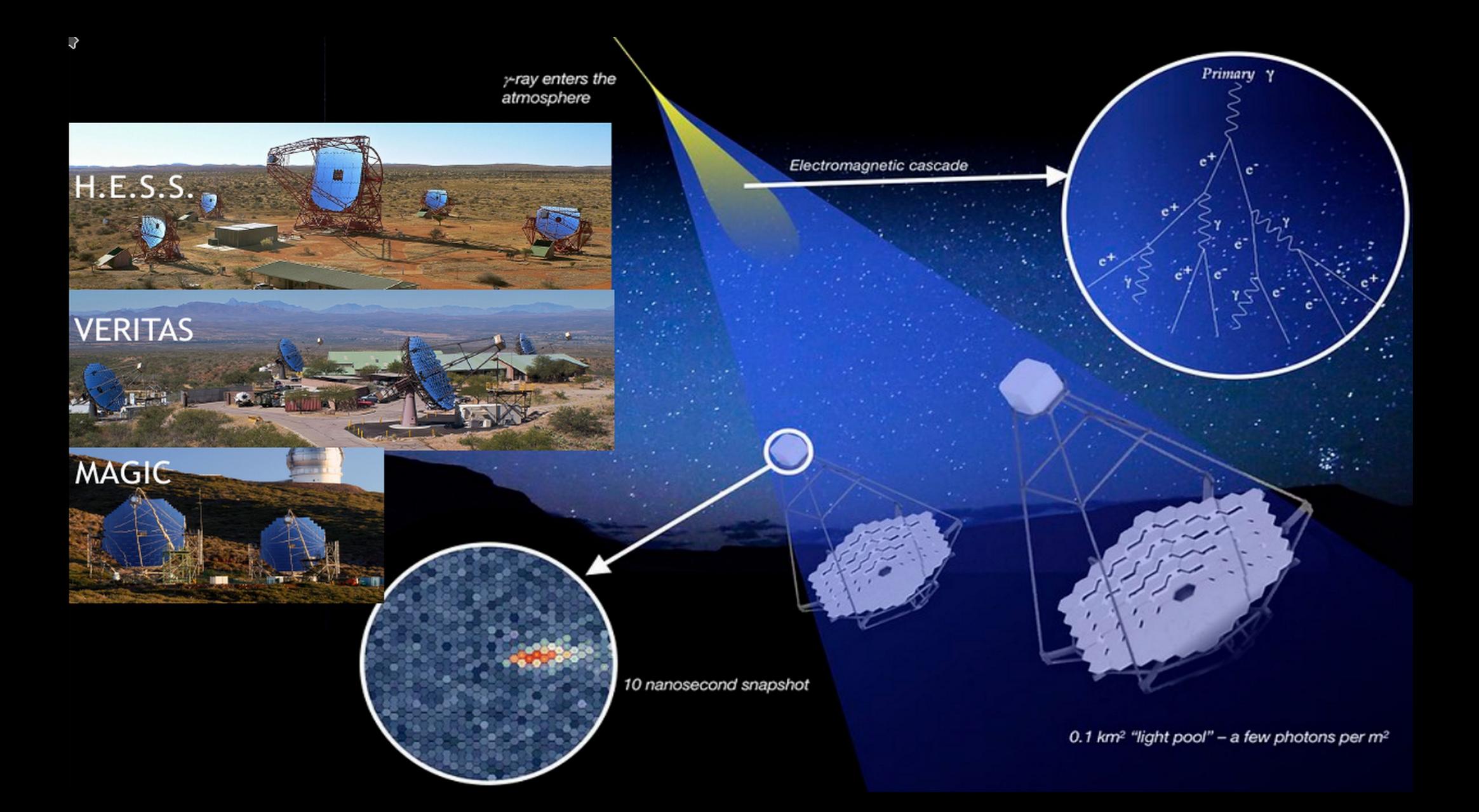

#### **Current generation IACTs**

**H.E.S.S.** Namibia  $4 + 1$  telescopes  $12 m + 28 m$ 

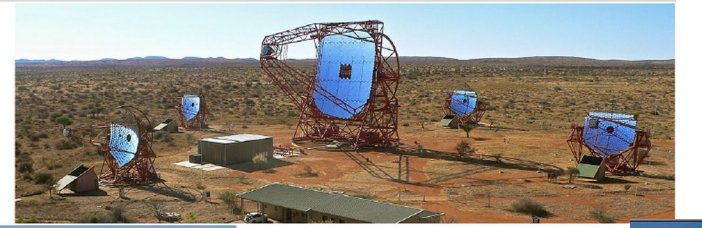

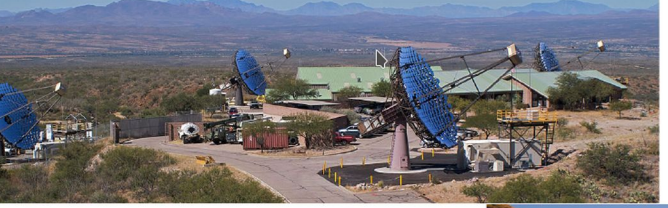

**VERITAS** Arizona 4 telescopes  $10<sub>m</sub>$ 

**MAGIC** Canary Islands 2 telescopes  $17<sub>m</sub>$ 

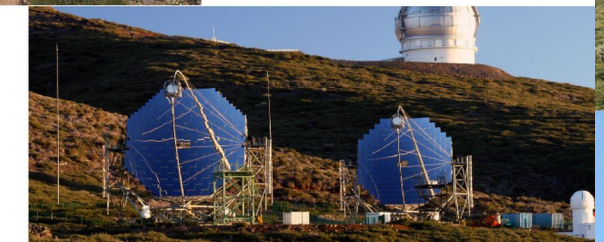

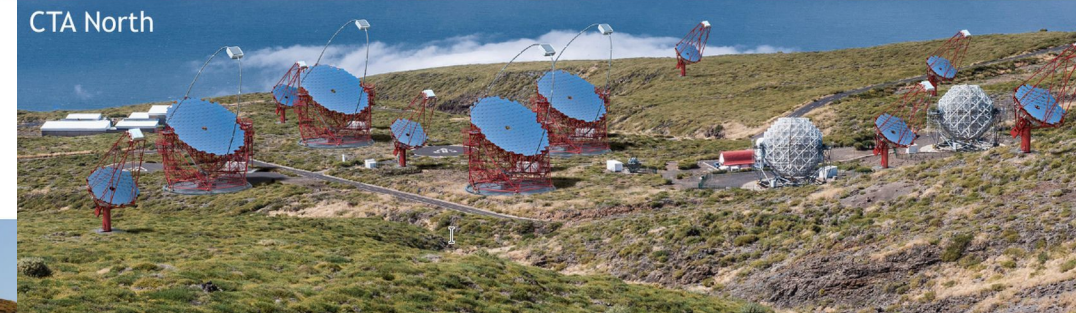

**CTA South** 

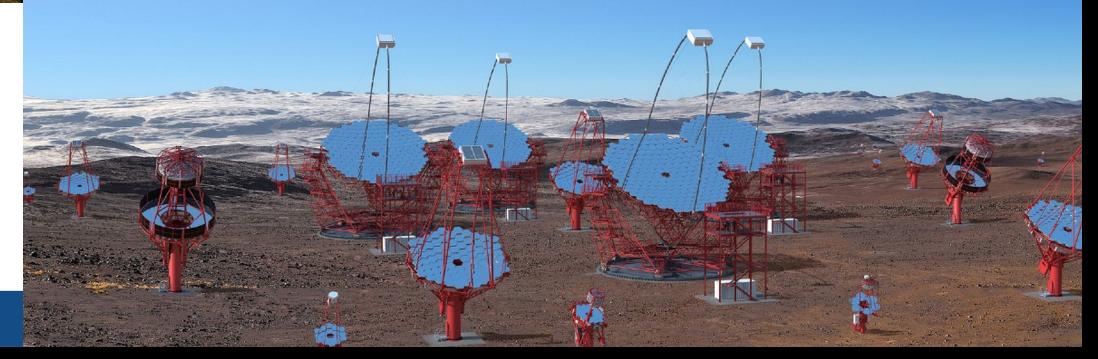

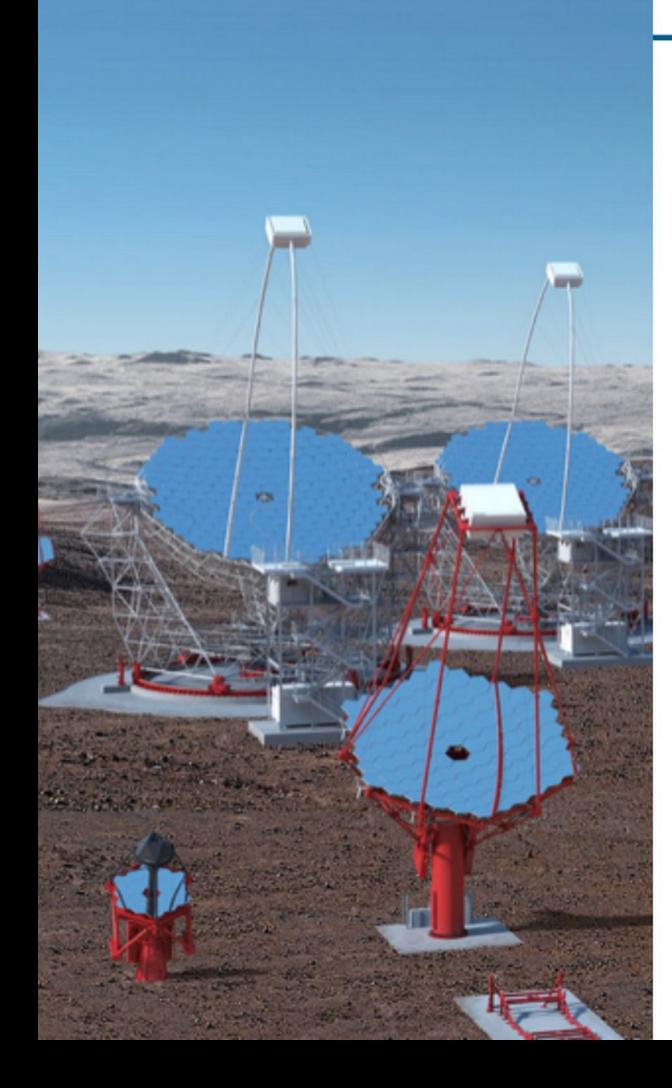

# **Important points for data model**

Pointed instrument: ≈8° FOV

 $array \rightarrow$  many telescopes, multiple sub-arrays possible High-Energy Astrophysics  $\rightarrow$  single photon counting Ground-based  $\rightarrow$  Can't point everywhere, Earth turns Atmosphere part of telescope  $\rightarrow$  impulse response varies air density and aerosols ▶ zenith angle (atmosphere depth)

azimuth angle (B-field)

▶ Night-Sky-Background light (both stars and man-made)

 $\blacktriangleright$  ...

short duty cycle +

deep integration times  $\rightarrow$  many observations combined to analyze a source

# **CTA Low-Level Data**

**Happens in CTA Observatory Data Center** 

**Science-Ready data Products** further processed with Science Tools (GammaPy)

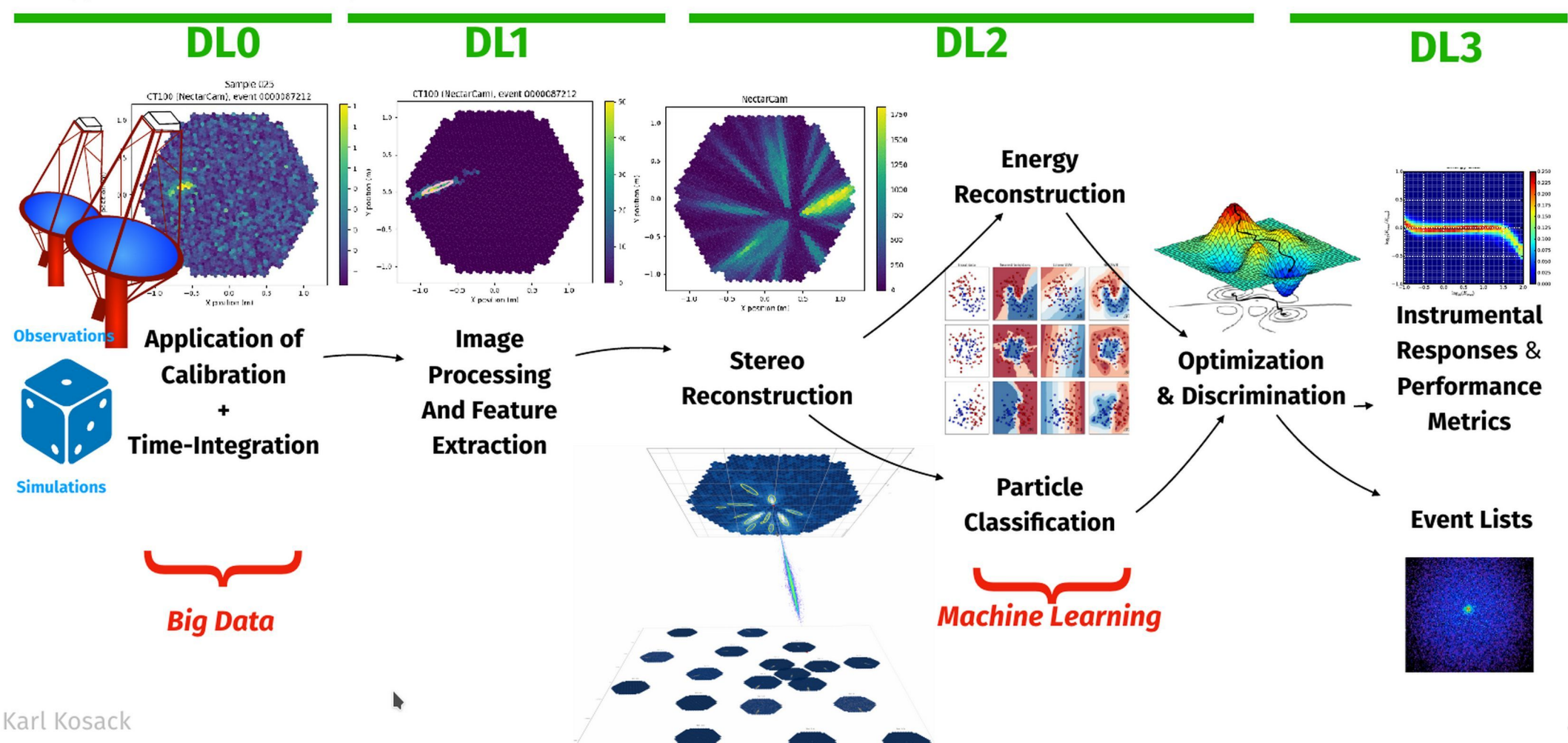

# Science Analysis: DL3-DL5<br>Happens at CTA data centers (automatic) + by users on user's laptops or e.g. ESCAPE science platform

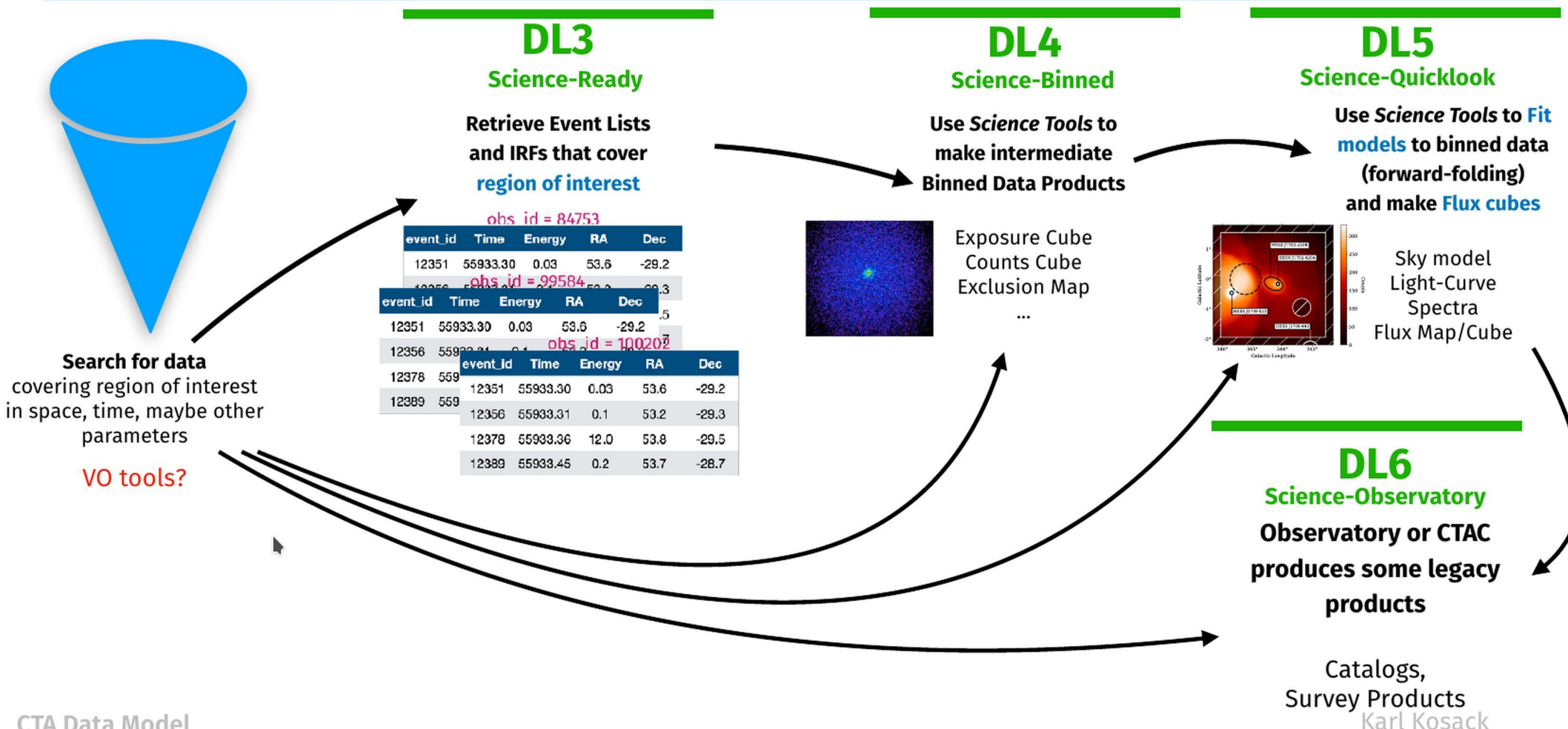

**CTA Data Model** 

# The case of imaging Cherenkov data

#### **Data Level 3 (DL3) event lists**

- TeV "candidate" photons (coordinates, time, energy)
- Low count statistics
- High background

#### **Science products (DL5):**

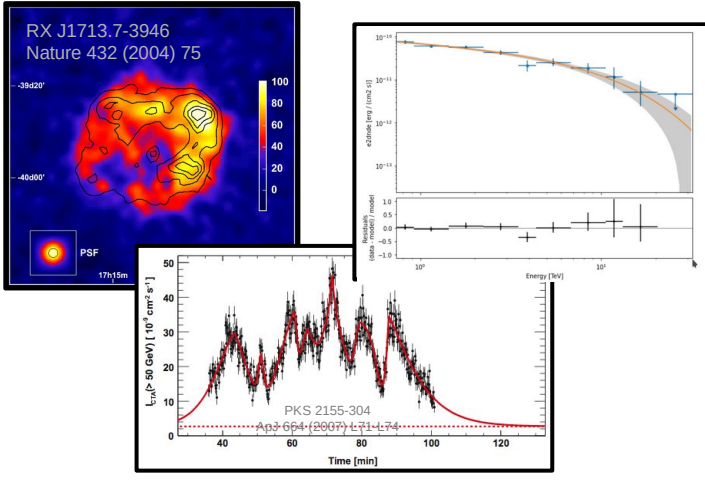

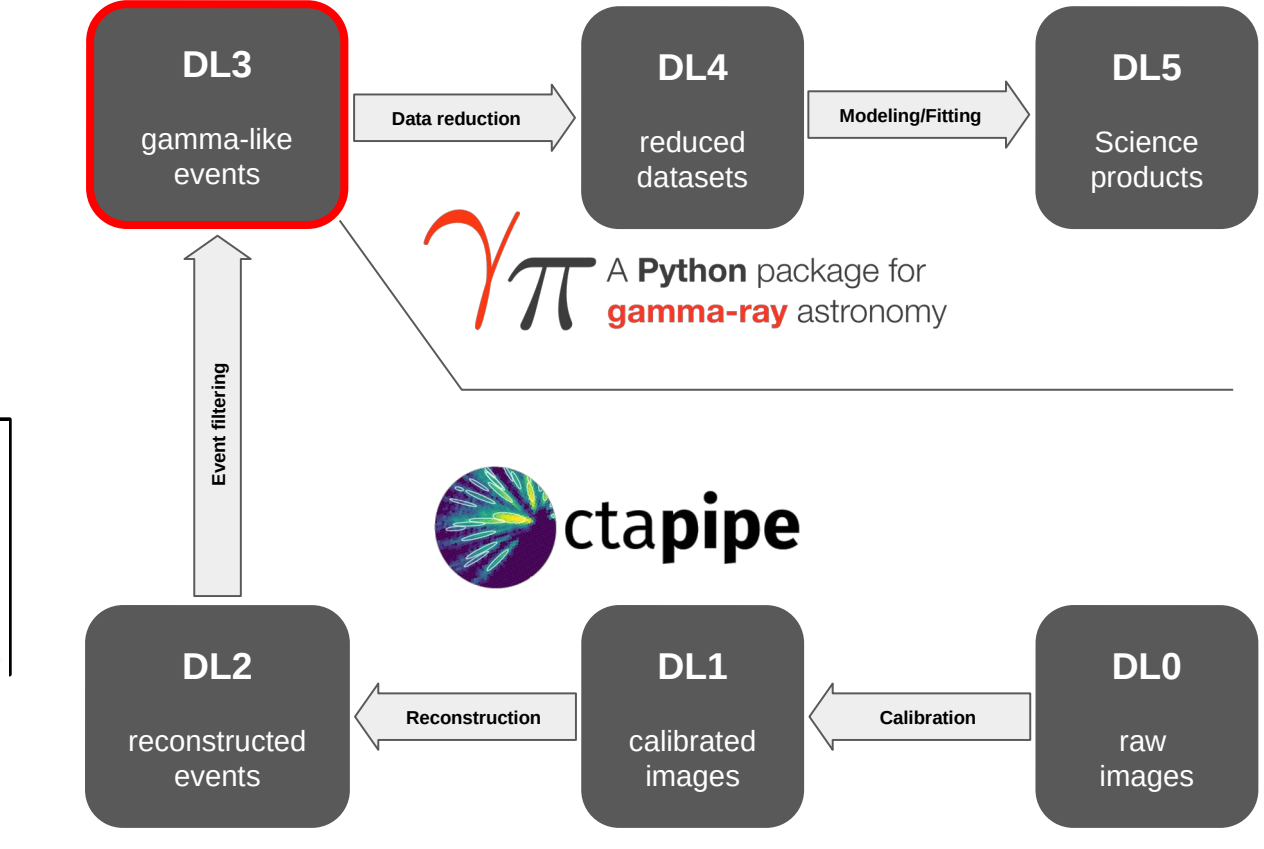

# H.E.S.S. AGN - DL5 - IVOA spectral DM ?

#### Only a few hours of useful data

#### **EL HESTERTHED OVER A LONG TIME**

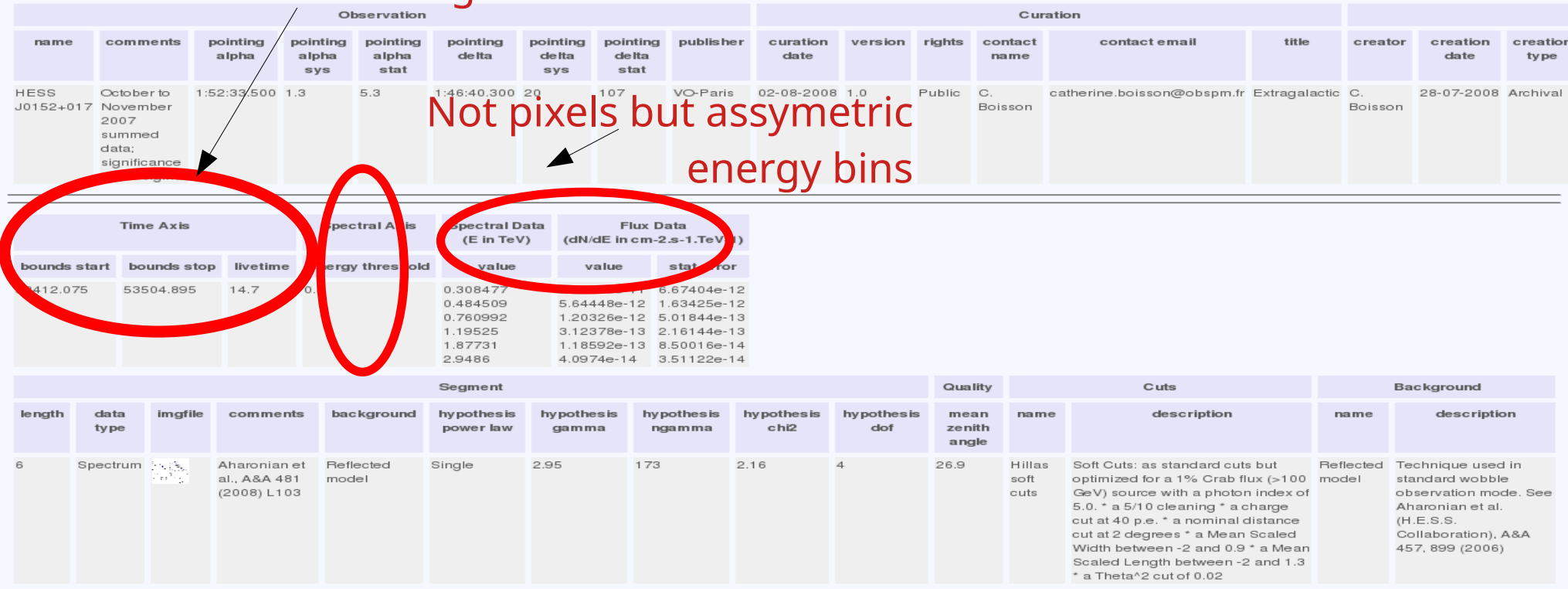

Close

8 Complex info to be stored for high level data to be fully understood

# H.E.S.S. AGN - DL5 - IVOA spectral DM ?

#### Only a few hours of useful data

### **summed over a long time**

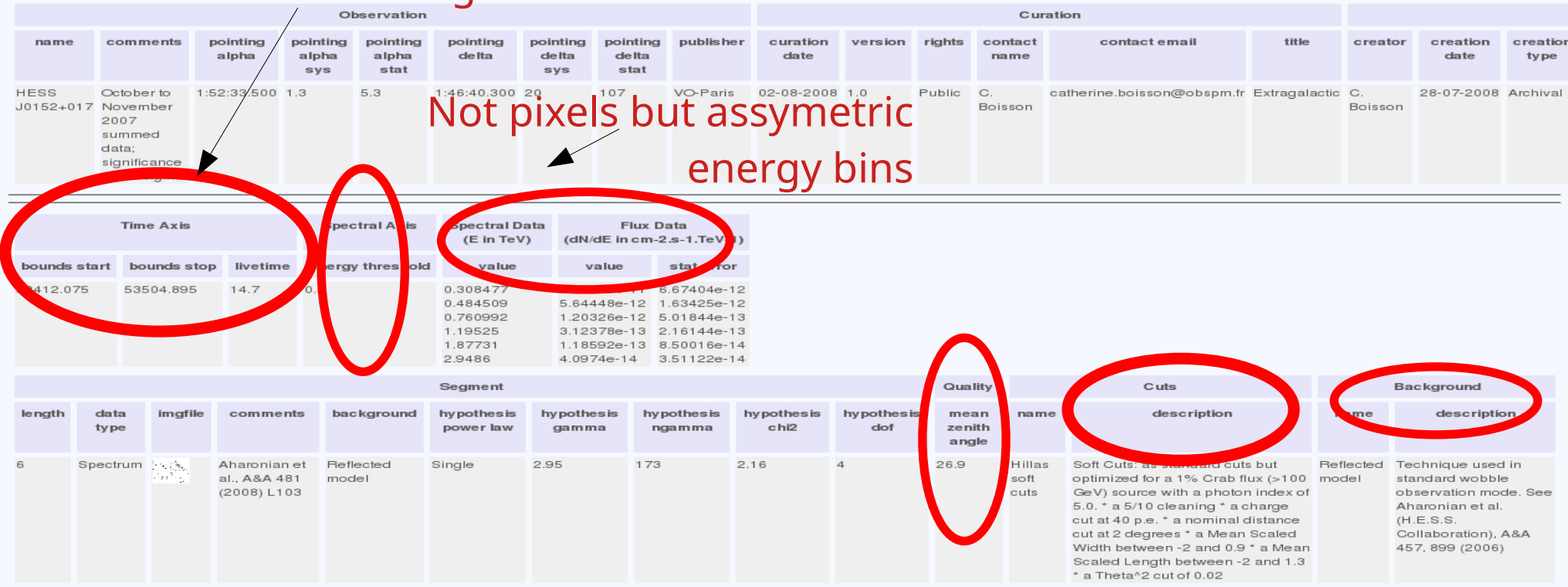

Close

 $\mathsf{o}$ Complex info to be stored for high level data to be fully understood

## IVOA DMs

- No standard yet to archive high level high energy astronomical data
	- SSAP protocol defines a uniform interface to remotely discover and access simple 1-dimensional spectra  $\rightarrow$  OGIP standard PHA format of X-ray spectra not accepted, so difficult for VHE
	- Spectral Data Model does not describe completely the HE data
	- HE spectra are not physical units but in instrument counts calibration needed and a model should be assumed to obtain a spectrum in physical units
	- missing keywords (Utypes) to the Spectral Data Model to describe High Energy astronomical data: e.g. calibration version, model used to extract spectrum, PSF instead of aperture model, time boundaries of observation together with live time
- Not initially foreseen by IVOA
	- $\circ$  DL3 : event list + IRFs
- **ObsTAP** 
	- makes it possible to discover and access the whole dataset of the observation
	- But doesn't access the calibration files needed for the analysis

# **What are Science-Ready Data? (DL3)**

#### **Gamma-like Event Lists** ( $\approx$  a photon list)

#### Particle parameters reconstructed from airshower measurements

- time of event arrival
- reconstructed position on sky + ground
- · reconstructed energy
- reconstructed shower  $h_{max}$  or  $X_{max}$  (optional)
- a background class (how likely it is a gamma)
- a reconstruction class (how well reconstructed)

#### ▶ True particle parameters (if from simulations)

### **Instrument Monitoring Tables**

#### Good-Time Intervals (pre-made or user)

#### **Instrument Response Function (IRF):**

#### & Background Model: B

 $\triangleright$  IRF (R) : Probability distributions that relate **Reconstructed** (instrument) to **True** (physics) parameters

$$
\bullet \; N_{\text{predicted}} = F_{\text{true}} \circledast \; \hat{\mathbf{R}} + B_{\text{predicted}}
$$

#### Assumptions:

- time-invariant per "good time interval"
- pointing is much better than PSF (no bias)
- $\bullet$  we can factor **R** as

$$
\hat{\mathbf{R}} = A_{\text{eff}}(E) \cdot \hat{E}_{\text{mig}}(E, E') \cdot \text{PSF}(p, p')
$$

& bias)

effective **Matrix (resolution** collection area

**Point-Spread Function** Karl Kosack

# DL3 metadata and IVOA standard data models

Explore existing metadata descriptions to map to ObsCore metadata Identify data descriptions uncovered by IVOA data models at the time —> proposition for updates

- **DL3 files in FITS format**
	- EVENTS frame ( time, sky position, energy)
	- Additional frames
		- TELARRAY : list of telescopes
		- GTI : Good Time Intervals (list of start and stop)
		- POINTING : time stamp with pointing position in different coordinate systems
	- Some metadata
		- obs\_id
		- Telescope type list
		- Start, stop times
		- mean zenithal angle, pointing
- **IRF** files
	- From simulations
		- Aeff : effective area
		- Edisp : energy dispersion
		- Psf : point spread function after reconstruction (variation function of t, E, position across image)
	- From observations
		- bkg estimation of the hadronic background noise
- Index of observations
	- Collections are stored on disk for gammapy DataStore
	- obs-index et hdu-index tables per data subset
	- Contain characteristics for requests and data selection

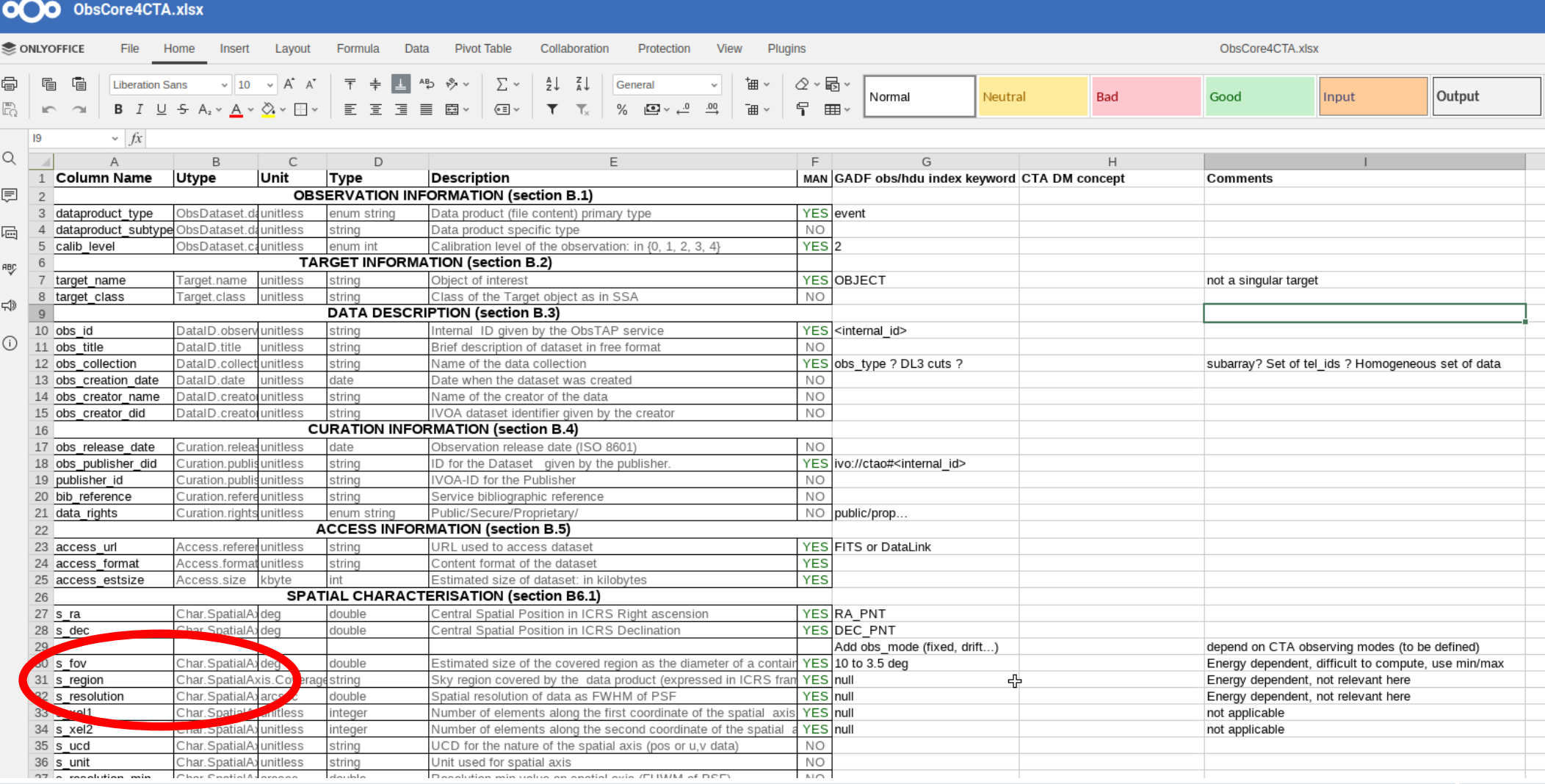

# VO access to H.E.S.S. public data

**Virtual Observatory (VO) standards** tailored to make data findable:

- H.E.S.S. experiment first public data release →<https://zenodo.org/record/1421099>
- **VO ObsTAP Service** implemented at the Observatoire de Paris:
	- **IVOA** Observation Data Model Core Components (**Obs**Core) [\[link to IVOA REC\]](https://www.ivoa.net/documents/ObsCore)
		- $\rightarrow$  adapted to Cherenkov data
	- $\circ$  **IVOA** Table Access Protocole (TAP) [link to IV
	- Registered to the **VO Registry** via PADC (Paris Astronomical Data Centre)
- Data widely findable
	- e.g. Aladin, TOPCAT, TapHandle, PyVO...
	- $\circ$  + dedicated web pages

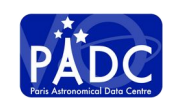

#### [https://hess-dr.obspm.fr](https://hess-dr.obspm.fr/)

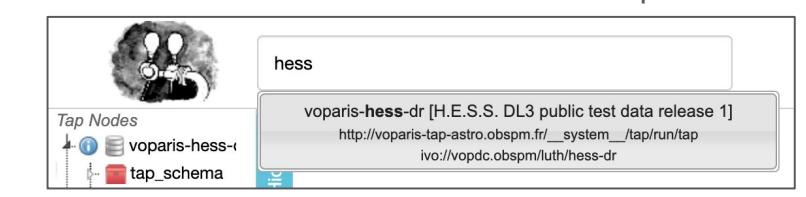

**TapHandle** 

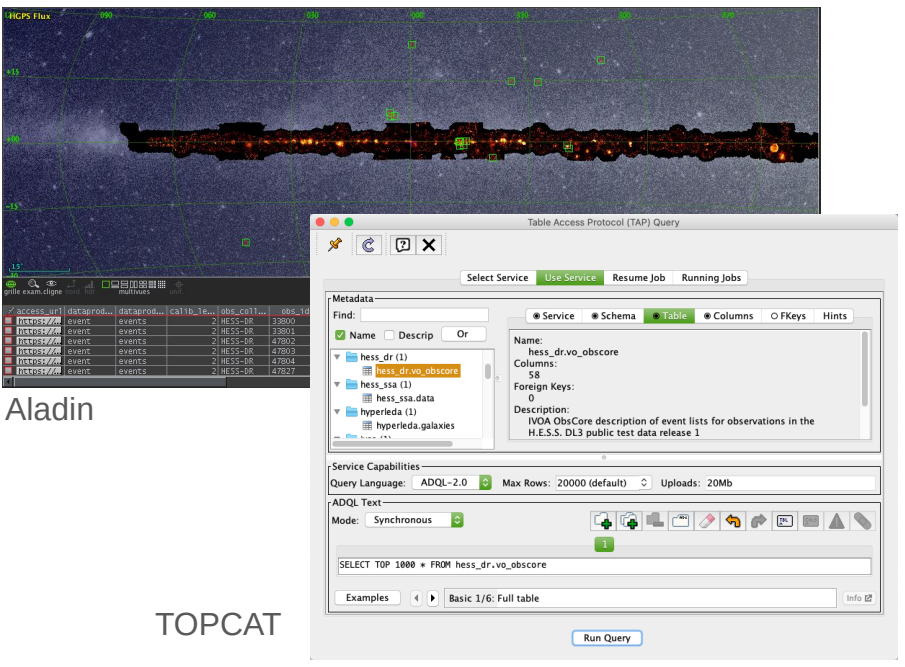

# Obtaining the data

- ObsCore **access\_url**
	- Direct download link to the FITS file
	- IVOA DataLink (to be implemented):
		- Associated calibration data
		- Service that packages the requested **collection** of data + calibration for analysis
- Access rights
	- Public data: no restrictions
	- Anticipating need for permissions:
		- PI proprietary period
		- Federation authentication
		- e.g. IAM ESCAPE service
			- → <https://indigo-iam.github.io/escape-docs>

#### DL3 event list directly opened in Aladin (each black dot is an event)

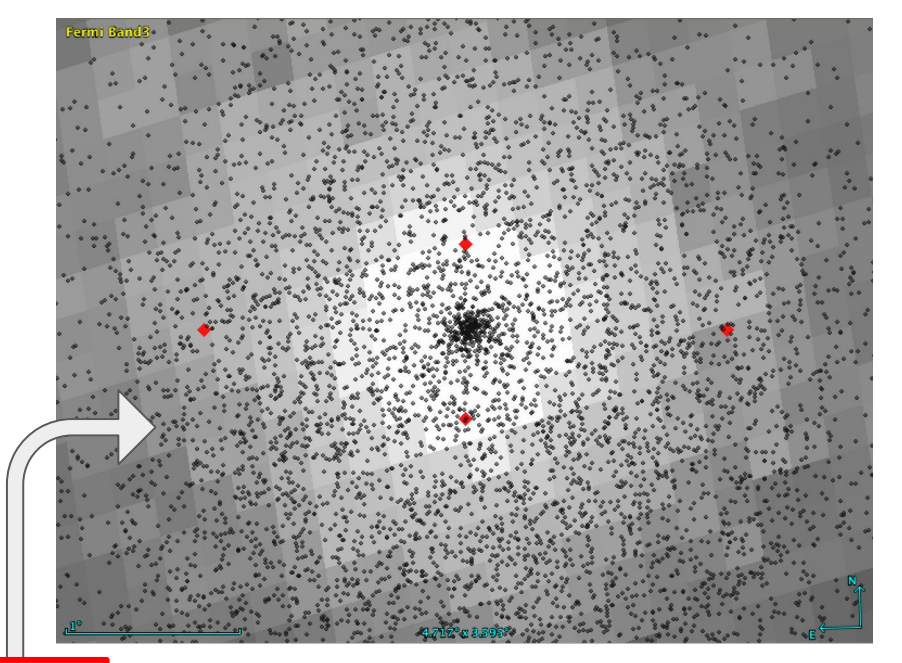

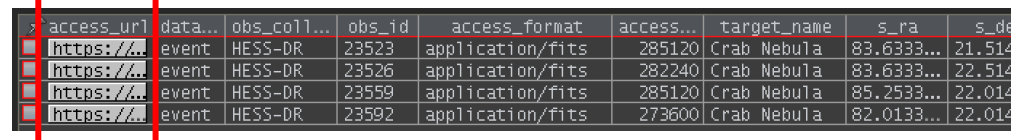

# Common data format and FAIR software

[https://gamma-astro-data-formats.readthedocs.io](https://gamma-astro-data-formats.readthedocs.io/) **A community initiative to define common DL3 data formats for gamma-ray astronomy based on FITS**

- Work and discussions in progress
- Includes formats for: event lists, effective area, energy resolution, point spread function, instrumental background
- A prototype data format for CTA
- Used for the H.E.S.S. public data release
- Partially in use by current instruments: Fermi-LAT, HESS, VERITAS, MAGIC, FACT, ...

[\[A&A 625, A10, 2019\]](https://ui.adsabs.harvard.edu/abs/2019A%26A...625A..10N/abstract) [\[A&A 632, A72, 2019\]](https://ui.adsabs.harvard.edu/abs/2019A%26A...632A..72M/abstract) [\[A&A 632, A102, 2019\]](https://ui.adsabs.harvard.edu/abs/2019A%26A...632A.102K/abstract)

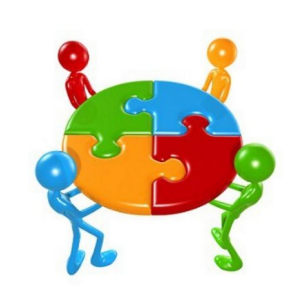

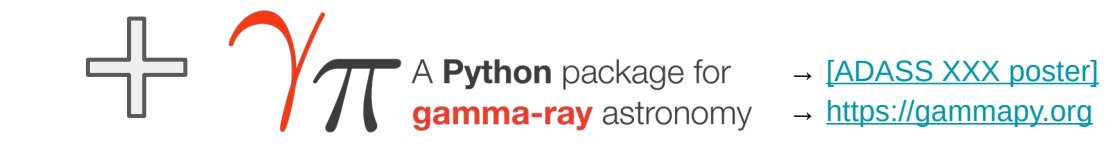

- Open-source Python package (Astropy affiliated package)
- Core library for the Science Tools of CTA
- Used in the analysis of existing gamma-ray instruments, such as H.E.S.S., MAGIC, VERITAS, HAWC...
- **FAIR4RS: FAIR Principles for Research Software**  $\rightarrow$ <https://doi.org/10.15497/RDA00065>
- **ESCAPE OSSR: open-access repository to share** scientific software and services
	- $\rightarrow$ <https://escape2020.pages.in2p3.fr/wp3/ossr-pages>
	- $\rightarrow$  [\[ADASS XXX poster\]](https://schedule.adass2020.es/adass2020/talk/UK9LAW)

## Provenance

- Complexity in the detection process
	- need structured and detailed provenance information
	- Provenance information of data products are necessary to the user to perform a correct scientific analysis
	- capture of relevant provenance along the processing/analysis workflow
- Provenance concepts are relevant for different aspects of CTA
	- Data diffusion: the data products have to contain all the relevant context information with the assumptions made as well as a description of the methods and algorithms used during the data processing.
	- Pipeline : the CTA Observatory must ensure that data processing is traceable and reproducible.
	- Instrument Configuration : the characteristics of the instrument at a given time have to be available and traceable (hardware changes, measurements of e.g. a reflectivity curve of a mirror, …)
- To be studied :
	- chaining, concatenation provenance: DL0 -> DL5

## Provenance glossary : designed around 3 poles

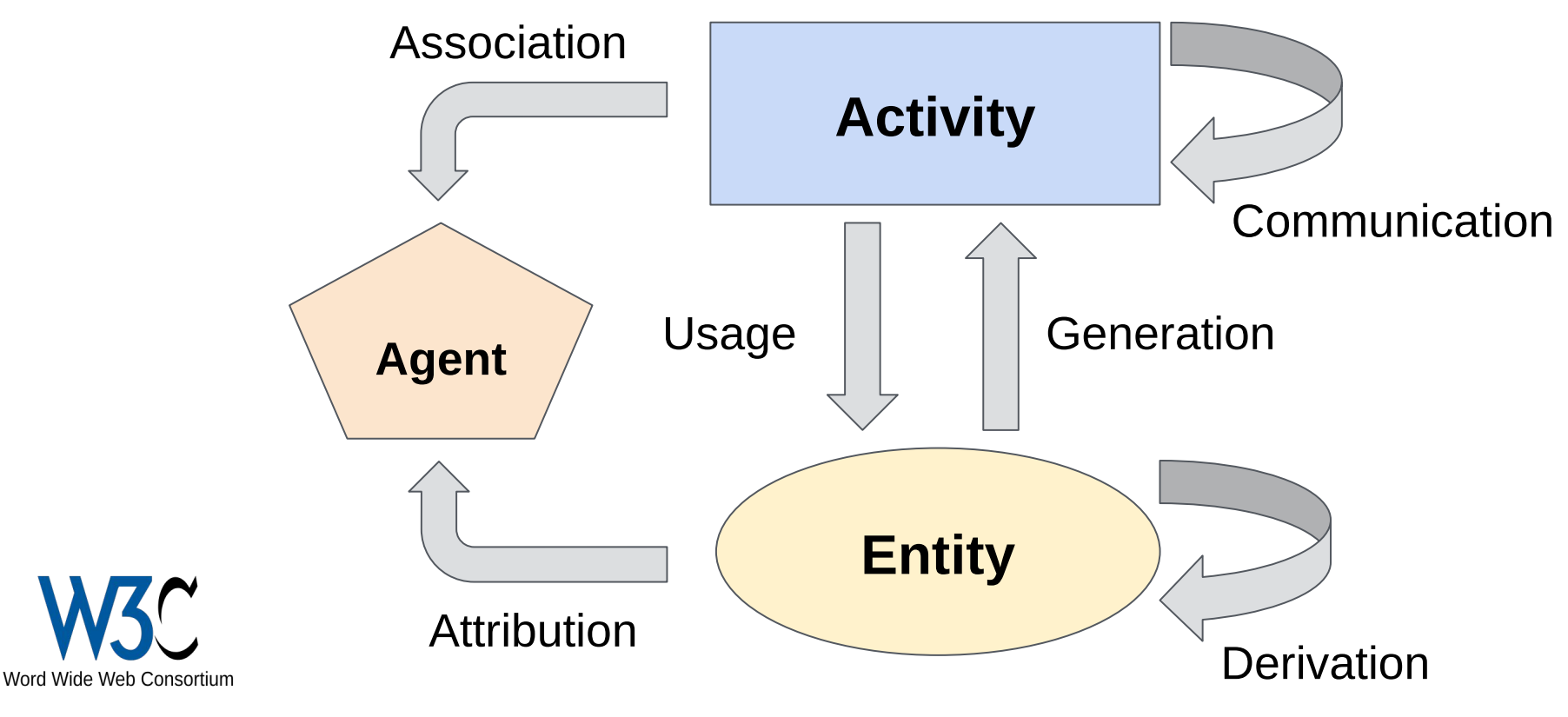

<http://www.w3.org/TR/prov-overview>

Prov Speaking: we want to describe the activities leading to the entities

# Full IVOA Provenance graph

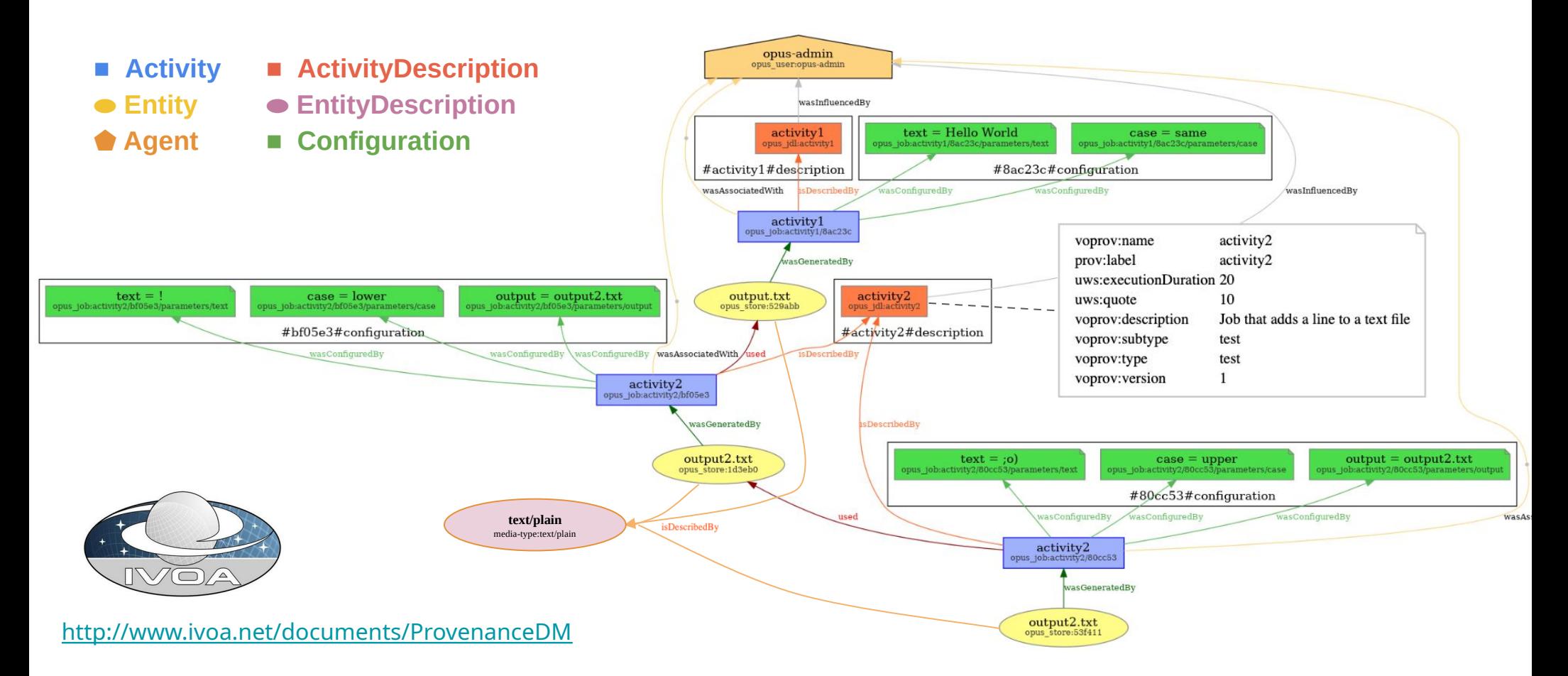

## Some terminology

- **full provenance**: graph/tree/chain that **traces** activities and entities up to the raw data. This information is not hosted by the entities themselves, it should be stored in a central database, or as separate files.
- **end-user/specific "provenance"**: can be embedded into an entity, keywords or data that provides project specific **key information to use/analyse** the entity (e.g. for CTA: event class/type, telescope configuration, sky conditions, reco method...)
- **last-step provenance**: embedded into an entity as a list of keywords that gives some context and info on **last activity** (general workflow, software, versions, contact…), including the list of generated and used entity ids, so that a full provenance may be reconstructed from this minimum provenance.

## A provenance management system

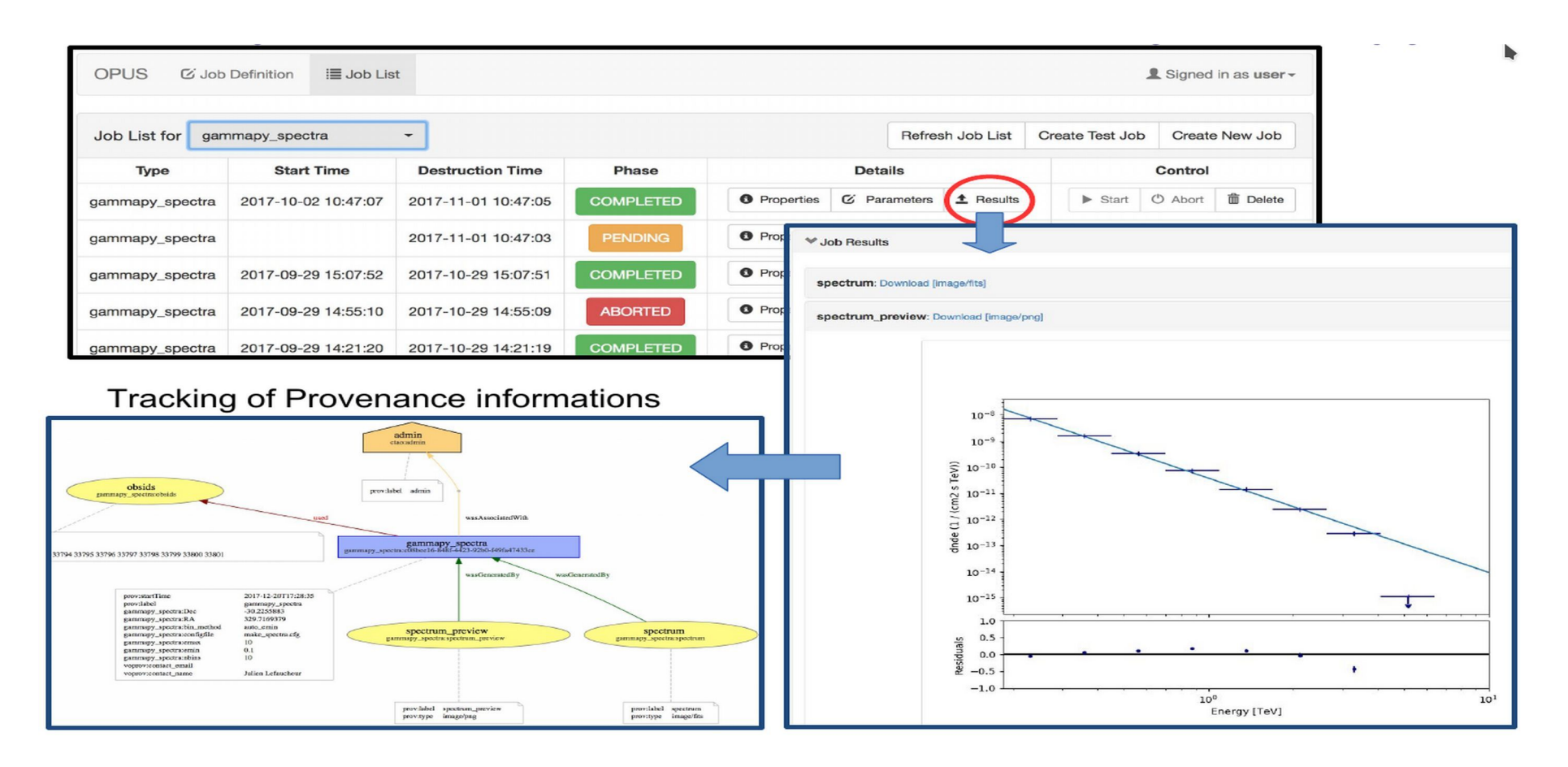

# Science portal for FAIR Cherenkov data

- Making data FAIR requires discussions and anticipation
	- VO compliance as a requirement
	- Capture of relevant metadata along the processing
- Towards a Science portal
	- Advanced search dedicated to Cherenkov data
	- Data preview and selection
	- Online post processing (with provenance tracing!)
	- User management and space
- Test implementations
	- TAP Distiller → [https://voparis-cta-test.obspm.fr](https://voparis-cta-test.obspm.fr/)
	- OPUS → [https://voparis-uws-test.obspm.fr](https://voparis-uws-test.obspm.fr/) → [\[ADASS XXX proceedings\]](https://arxiv.org/abs/2101.08683)
	- ESCAPE ESAP (data + software + resource)
		- → [\[ADASS XXXI poster X0-010\]](https://adass2021.ac.za/uploads/X0-010/upload/X0-010_latest.pdf)

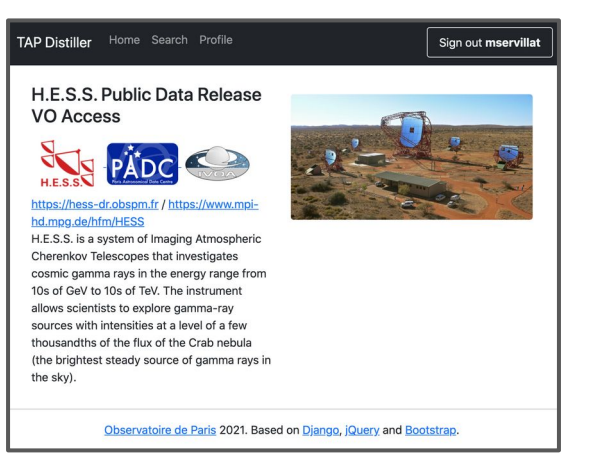

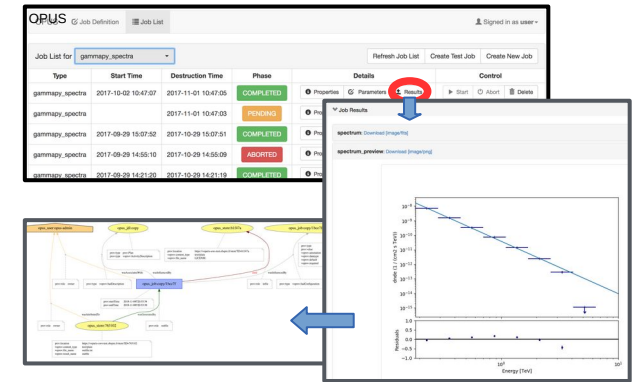